## **Calcul de votre dépense énergétique journalière**

On sait que **métabolisme de base** (l'énergie dépensée au repos) dépend de votre **sexe**, **âge**, **poids** et **taille**. Il faut ajouter à votre métabolisme de base, vos dépenses en énergie dues à une activité physique.

Vous allez créer une feuille de calcul avec un tableur. Suivez les consignes suivantes :

- ouvrir le logiciel LibreOffice Calc

- Remplir et compléter vos caractéristiques en colonne : attention, **ne rentrer que les valeurs, pas les unités** (à la place de XXX)

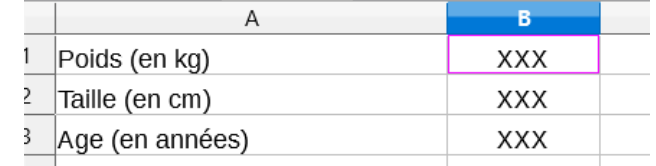

→ Si vous êtes une **fille**, vous devez effectuer le calcul suivant en utilisant les fonctionnalités du logiciel « = 9,5436 x POIDS + 1,8496 x TAILLE – 4,6756 x AGE + 655,0955 »

→ Si vous êtes un **garçon**, vous devez effectuer le calcul suivant en utilisant les fonctionnalités du logiciel « = 13,7516 x POIDS + 5,0033 x TAILLE – 6,755 x AGE + 66,413 »

**Il faut remplacer POIDS, TAILLE et AGE par les cellules du tableau contenant les données, c'est-à-dire en cliquant sur la cellule contenant la données**

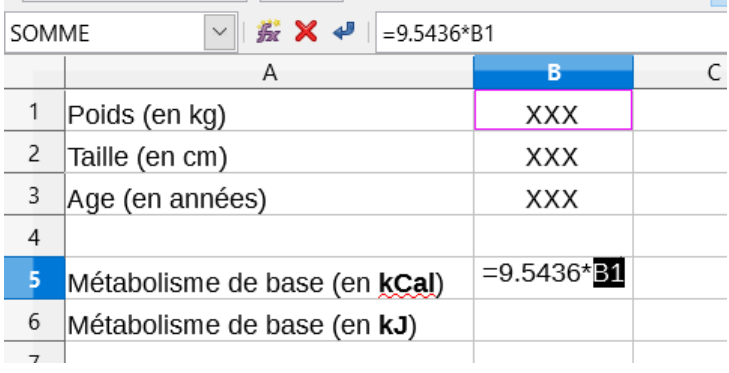

Verr num 9 Pg. It Début préc 6

*Touche multiplication \** 

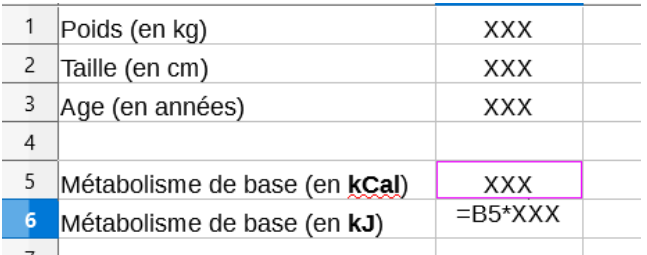

- Vous devez **convertir l'énergie calculée en kilojoules**.

= METABOLISME EN KILOCALORIES x 4,184

- Ajoutez l'énergie dépensée avec les activités du jour selon les données ci-dessous : en plus de vos **activités sportives** (en moyenne sur une journée), vous ajouterez **6h de travail assis**.

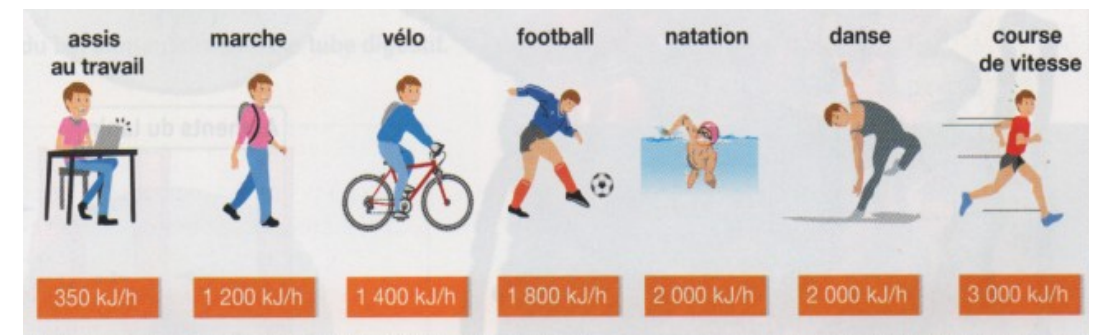

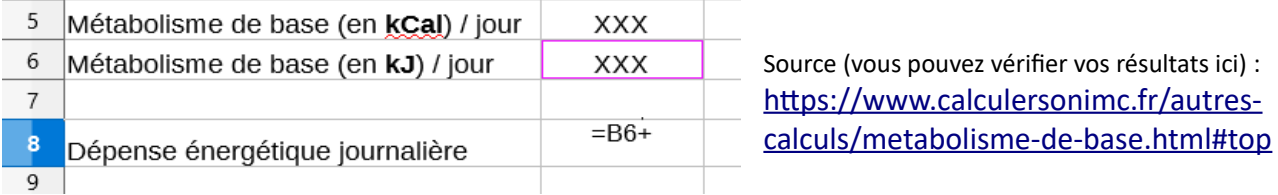